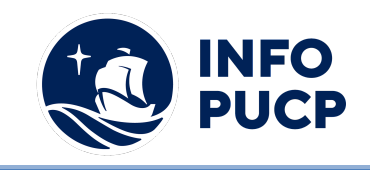

## **Sílabo de Curso de Capacitación en Power BI Business**

# **Intelligence Segundo Nivel**

### **1. Datos informativos:**

- **1.1. Curso:** Capacitación en Power BI Business Intelligence Nivel Avanzado
- **1.2. Total, de horas:** 24 horas
- **1.3. Modalidad:** Virtual
- **1.4. Área temática:** Análisis Financiero
- **1.5. Público al cual va dirigido:** Profesionales y estudiantes interesados en profundizar sus conocimientos y habilidades para realizar análisis de datos mediante la herramienta de inteligencia de negocios Microsoft Power BI.
- **1.6. Requisitos:** Conocimiento de Power Bi a nivel intermedio

#### **2. Justificación o Fundamentación:**

La inteligencia de negocios es una disciplina que utiliza estrategias y herramientas para convertir la información en conocimiento, con el objetivo de apoyar y dar soporte al proceso de toma de decisiones de una compañía. Una de las herramientas más utilizadas en la actualidad en este rubro es Microsoft Power BI, la cual nos permite conectar, modelar y explorar los datos en informes y paneles visuales dinámicos con información en tiempo real.

#### **3. Objetivos:**

#### **3.1 Objetivo general:**

Utilizar las opciones de modelamiento y funciones DAX avanzadas de Power BI, para elaborar informes y paneles con información en tiempo real de diferentes fuentes de datos.

#### **4. Contenidos:**

I. Conceptos avanzados Power BI Desktop

Buenas prácticas para la creación de informes. Tipos de gráficos. Columnas y medidas Modelamiento de datos Medidas rápidas

II. Visualizaciones personalizadas Importar objetos visuales de fabricantes externos. Descargar objetos e instalarlos en Power BI. Análisis de tendencias y pronósticos.

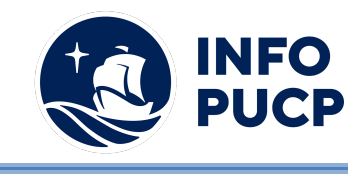

III. Funciones DAX avanzadas Variables en DAX. Funciones de fechas Funciones de filtros Funciones de información. Funciones de inteligencia de tiempo Funciones de manipulación de tablas. Funciones de relación Funciones de texto. Funciones lógicas. Funciones matemáticas.

#### **5 Metodología:**

#### **1. Estrategias didácticas:**

La metodología del curso se desarrolla con sesiones teórico-práctica, las sesiones de clase se desarrollan de forma expositiva con la participación de los alumnos. Los conceptos teóricos adquiridos en el curso serán afianzados mediante aplicaciones prácticas con el uso de herramientas.

#### **2. Recursos de aprendizaje:**

Se han planteado para el curso el uso de un material de estudio, ejercicios sugeridos y casos. El medio con el cual interactúan será la plataforma educativa del Instituto y ZOOM, a través de ella se facilitará la interacción entre el docente y los participantes. Además, otros complementarios como vídeos, links de consultas, foro de retroalimentación y la guía del alumno para cada semana del curso virtual

#### **6 Evaluación:**

La evaluación es permanente, ya que los productos y/o exámenes son las calificaciones obtenidas por los alumnos. Se sugiere colocar la fórmula con la cual se obtendrá el promedio final. La nota mínima aprobatoria es 11.

El proceso de evaluación será permanente y la distribución de los pesos el siguiente: ∙

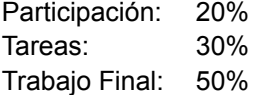

#### **7 Certificación:**

Certificado: INFOPUCP otorgará la certificación digital al participante que obtenga una nota aprobatoria mayor o igual a 11.

Constancia de participación: INFOPUCP otorgará la constancia de participación al alumno que obtenga una nota igual o menor a 10 y que haya cumplido con su participación en todas las actividades calificadas del curso.

#### **8 Requerimientos Técnicos:**

- Sistema operativo Windows 7/8/10
- Memoria RAM mínima de 8GB

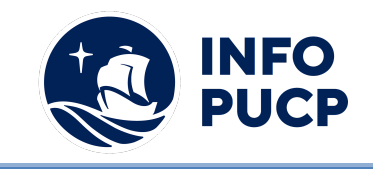

- Procesador x86 de 32 o 64 bits de 1 gigahercio (GHz) o superior

**Nota:** Si no tiene instalado Power BI desktop en su ordenador, se recomienda cumplir con los requerimientos técnicos, de lo contrario podría tener inconvenientes con la velocidad del programa o inclusive no poder instalarlo

### **TÉRMINOS Y CONDICIONES**

Antes de realizar su inscripción lea detenidamente los prerrequisitos exigidos en el presente caso:

- 1. La inscripción no implica la reserva de vacante, se contempla matriculados a aquellos alumnos que cancelen el importe del curso hasta completar las vacantes asignadas.
- **2. INFOPUCP se reserva el derecho de realizar cambios en la programación de este curso además de retirarlo de su programación si este no cumple el mínimo de participantes exigido para el inicio.**
- 3. Si el alumno se inscribe minutos previos al inicio del curso ó después de su inicio, deberá enviar su constancia de pago con el asunto "inscripción extemporánea nombre del curso XXXXXX" e indicar sus nombres y apellidos completos al correo extension-infopucp@pucp.pe. Para enviar sus accesos dentro de las **24 horas**. El alumno se compromete a revisar el material del curso.
- 4. En el caso de los cursos presenciales, el alumno deberá asistir al campus PUCP portando su DNI y su mascarilla KN 95 ó dos mascarillas de uso quirúrgico. No se le permitirá el acceso sino cuenta con los 2 requisitos antes mencionados.
- 5. Recuerde que es responsabilidad del participante el cumplimiento de estos.
- 6. Si usted desea aplicar a un descuento INFOPUCP, deberá presentar el carné respectivo que lo identifique como beneficiario del descuento (constancia de matrícula del ciclo vigente, carné de trabajador PUCP, fotocheck de la empresa en convenio, etc.)
- 7. Usted puede realizar el pago vía Internet, móvil, agente o en cualquier agencia del Banco Continental BBVA, BCP, Scotiabank e Interbank.
- 8. (\*) Para acceder al beneficio ASOCEGRE deberá presentar su constancia de socio hábil el cual lo podrá descargar del Campus Virtual / Página Persona / Asociación de Egresados y Graduados / Documentos de Pago / CONSTANCIA DE SOCIO HÁBIL. El link de constancia de socio hábil solo se emite para aquellos asociados que se encuentren hábiles.
- 9. Los colaboradores de empresas en convenio y sus familiares directos (padres e hijos), podrán acceder a un descuento del 10%, para ello deben acreditarlo enviando a extension-infopuc@pucp.pe, una copia escaneada de su fotocheck vigente.
- 10. La certificación otorgada por INFOPUCP, es digital y cuenta con la validez y respaldo de INFOPUCP y la Pontificia Universidad Católica del Perú, de acuerdo a la disposición de la SUNEDU.
- 11. INFOPUCP solo otorga el servicio de enseñanza comprendido por: las clases que imparte el especialista, acceso al material de clase mediante una plataforma educativa, actividades de reforzamiento y certificado digital ( siempre y cuando cumpla con los requisitos).